# WILLIS BESSERWISSER-NEWS

**SEPWISSE** 

D

G

S

r

S

G

e

**Thema der Woche**

**Lichttemperatur in Fotos**

09

**Frische Fakten**

**IN**

MONTAGS

**<sup>T</sup>ERAKT<sup>I</sup>V<sup>E</sup> mit** 

**echten Links und anderem Gedöns**

**P D F**

**S**

**Lifestyle etc.**

**Fragen & Antworten**

**Bei offenem Fenster schlafen?**

**Very-Short-Storys**

**Ommas Rezepte**

**Teigtaschen mit Pflaumenmus**

# **ZU WILIS BLOG**

# WILLIS BESSERWISSER-NEWS

**Willis Wort zum Werktag – diese Woche von Ralph Waldo Emerson** "Es ist das Schicksal des Genies, unverstanden zu bleiben.

Aber nicht jeder Unverstandene ist ein Genie.

# **Fakten der Woche**

**Jede Woche frische Fakten von bleibender Bedeutungslosigkeit.**

### **Sprache**

In Böhmen nennt man Tomaten Paradeiser

Johannisbeeren Ribisel und

Aprikosen Marillen.

### **Technik**

In Deutschland sind noch vier Zahnradbahnen in Betrieb.

Die Zahnradbahn Stuttgart, die Zugspitzbahn, die Wendelsteinbahn und die Drachenfelsbahn.

Die Zahnradbahn Stuttgart ist die einzige der Bahnen, die im regulären öffentlichen Personennahverkehr eingesetzt wird.

Die älteste ist die Drachenfelsbahn. Die erste Fahrt mit öffentlichem Personenverkehr fand 1883 statt.

Sie fährt im Siebengebirge auf einer Strecke von 1,52 km.

Sie überwindet dabei einen Höhenunterschied von 220 m.

### **Lifestyle**

In einem Warenhaus gibt es eine Lebensmittelabteilung, in einem Kaufhaus nicht.

Das KaDeWe (Kaufhaus des Westens) ist ein Warenhaus.

Es hat die größte Feinkostabteilung Europas.

Die Feinkostabteilung bietet ca. 34.000 Artikel an.

Das KaDeWe wurde 1907 eröffnet.

Es hat eine Verkaufsfläche von ca.

60.000 Quadratmetern auf 7 Etagen. Edel-Klamottenhändler bieten ihre Textilien oft nicht in Warenhäusern an.

### **Musik**

2009

B.B. King spielt spielt auf Gibson-Gitarren, denen er seit den 50er Jahren den Kosenamen "Lucille" gibt.

Er musste einst seine geliebte Gitarre aus einem brennenden Club retten. Das Feuer war bei einem Streit ausgebrochen, den zwei Männer um eine Dame namens "Lucille" führten.

B.B. King hat 15 Kinder.

Country Star George Strait hatte bislang über 50 Nr. 1 Hits. Er war der erste Musiker, dessen neues Album auf Platz 1 der Billboard Charts einstieg.

# WILLIS BESSERWISSER-NEWS 09 2009

# **Very Short Storys**

**Die richtige Prosa für unsere schnelllebige Zeit. Maximal 300 Zeichen müssen reichen. Ich freue mich über jede [Zusendung.](mailto:post@besserwisserseite.de)**

### **Entkernt**

Luftig und leicht war es. Gut zu handhaben, energieverbrauchsoptimiert und durch und durch ökologisch. Außerdem ein großer Schritt zu einer friedlicheren Welt. Er hatte der Menschheit das kernlose Atom beschert! Die bedeutendste wissenschaftliche Leistung seit der Erfindung der kernlosen Mandarine.

Ralf Kreimann

### **Kurzer Prozess**

Mit schwerer Zunge lallte er sich durch sein Plädoyer. Mehrmals beschimpfte er Schöffen und Staatsanwalt, nannte seinen Mandanten einen notorischen Verbrecher und verlangte schließlich die Höchststrafe – für den Richter. Wieder einmal hatte er seinem Beruf alle Ehre gemacht. Er war Volljurist.

Ralf Kreimann

### **Ein verrücktes Gespräch**

Das Wortgefecht war in vollem Gange. "Du bist ja wahnsinnig!" "Das muss ich mir von einem Verrückten wie dir nicht sagen lassen!" "Bekloppter Idiot!" "Selber bekloppt!" "Hirni!" "Blödmann!" "Volltrottel!"... Ein Pfleger setzte dem Geplänkel ein abruptes Ende. Er hatte zwei Zwangsjacken in der Hand.

Ralf Kreimann

### **Extrem-Sport**

Der erste Tag war vorüber und der ganze Körper schmerzte. Er hätte nie gedacht, das es so anstrengend sein würde. Irgendwie war er aber trotzdem zufrieden. Er würde weitermachen. Er würde sich durchquälen. Er würde es allen zeigen die an ihm zweifelten. Der 200-Kilo-Mann hatte mit Walking begonnen. Heiko Kauffeld

## **Verwandtschaft**

Es waren die seltenen Momente an denen alle Familienmitglieder anwesend waren. Er suchte jemanden den er seit Jahren nicht mehr gesehen hatte. Er war nicht da. Plötzlich sprach ihn ein Frau an die ihm irgendwie bekannt vorkam. Nach ein paar Sätzen war klar: Sein Neffe hatte sich zur Nichte gemacht.

Heiko Kauffeld

# **Antworten der Woche**

**Die Fragen werden von mir nach bestem Wissen und Gewissen beantwortet. Wer auch eine Frage hat, oder eine Antwort verbessern möchte kann mir [gerne schreiben](mailto:post@besserwisserseite.de) (post@besserwisserseite.de).**

09 2009

#### **Was ist gesünder: Schlafen bei offenem oder geschlossenem Fenster?**

Klar, schlafen bei offenem Fenster härtet ab, frische Luft ist gesund usw. Aber...

Atemluft befindet sich in jedem Schlafzimmer zur Genüge. Ein still schlummernder Schläfer benötigt nur ca. 10 Liter pro Stunde, die finden sich auch im miefigsten Schlafgemach.

Wenn das Schlafzimmer zu stark abkühlt, kann aus der restlihen wohltemperierten Wohnung warme, feuchte Luft nachströmen, und zu hohe Luftfeuchtigkeit, kann zu Schimmelbildung führen.

Ein offenes Fenster lässt außerdem Störgeräusche, Einbrecher und Stechinsekten ungebremst ein. Macht auch keinen Spaß in der Nacht.

Also, nachts ruhig die Luke zu lassen, aber regelmäßiges Lüften nicht vergessen.

#### **Weißt Du denn, warum man sich die Nacht um "die Ohren schlägt"?**

"Sich die Nacht um die Ohren schlagen" ist eine Parallelbildung zu der Redewendung "die Zeit totschlagen", einem drastische übertriebenem Bild dafür, dass man ein MIttel gegen Langeweile sucht - genauso kämpft man gegen die Nacht.

Warum schäumt ein großes Stück Seife, aber nicht die kleinen Reste , die irgendwann mal übrig sind?

**Als ich meiner Tochter gestern Abend eine Piratengeschichte vorlas, musste sie laut lachen und korrigierte**  mich, dass das Schiff doch "der Kla**bautermann" heißen müsse und nicht "die". Ich erklärte ihr, dass alle Schiffe** "die" genannt werden, sogar

#### **welche mit männlichen Namen wie Alexander. Aber warum das so ist konnte ich ihr leider auch nicht sagen. Kannst du mir helfen?**

Im Mittelalter hatten Schiffe normalerweise echte Frauennamen, wahrscheinlich war es den männlichen Seeleuten ein Bedürfnis, etwas Feminines um sich zu haben ;-) Auch in der englischen Marine, sind weibliche Namen die Norm. Diese Regel gilt als ungeschriebenes Gesetz.

Es gibt allerdings Ausnahmen, Schiffe, die Tiernamen tragen, werden oft auch als "der Löwe" o.ä. bezeichnet. Außerdem kann auch der Namensgeber seinen Willen durchsetzen: so ließ die HAPAG auf Wunsch von Kaiser Wilhelm II. die "Imperator" auf "Der Imperator" taufen.

ZUR WEBSITE

# WILLIS BESSERWISSER-NEWS 09 2009

# **Willi seiner Omma ihre Küchentipps**

**Meine Lieben, heute gibt es ein Rezept für Teigtaschen mit Pflaumenmus**

300 g Mehl, 1 Ei, eine Prise Salz und 4 Eßlöffel Wasser mischen und zu einem festen Teig verkneten. Den Teig auf einer mit Mehl bestreuten Fläche ausrollen und mit einer großen Tasse Fladen ausstechen. Die Fladen nebeneinander legen, den restlichen Teig ausrollen und ausstechen.

100 g Pflaumenmus, eine Prise Zimt und Zucker vermischen und in die Mitten der Teigfladen geben.

1 Ei mit 2 Esslöffel Wasser verquirlen und die Teigränder damit bestreichen. Die Fladen zu einem Halbkreis zusammenlegen und verschließen.

Dann in siedendem Salzwasser ca. 6 Minuten köcheln bis sie oben schwimmen. Mit einem Schaumlöffel herausholen und auf einem Sieb trocknen lassen.

Mit Puderzucker bestreuen.

Seid für heute gegrüßt von

Willis Omma

### **Ungelöste Fragen**

**Für diese Probleme gab's bislang noch keine Lösung:**

1. Ich kann mich erinnern (frühe Schulzeit, Mitte der Siebziger), daß in den Seitenlaschen der Deckel der Marlboro-Hartbox ein mehrreihiger Zahlencode abgedruckt war (die Laschen mußte man aufbiegen, um das zu sehen ). Wenn wir ein Feuerzeug dranhielten, wurde eine weitere Reihe (unsichtbare Tinte) sichtbar - allerdings nicht immer. Was hat es damit auf sich? Bei uns hielt sich der Glaube an ein Gewinnspiel.

Wenn ihr eine oder mehrere Lösungen kennt, schreibt mir doch einfach:

**post@besserwisserseite.de**

**INAIL** 

**5**

**5 WILLIS BESSERWISSER-NEWS @9** 2009

# **Farbtemperatur**

**Licht macht nicht nur hell....**

#### **Heute geht es um die Farbtemperatur. Was soll das jetzt nun wieder sein?**

Wikipedia sagt: "Die Farbtemperatur ist ein Maß für den Farbeindruck einer Lichtquelle. Sie wird definiert als die Temperatur, auf die man einen Schwarzen Körper (planckschen Strahler) aufheizen müsste, damit er Licht einer Farbe abgibt, das (bei gleicher Helligkeit und unter festgelegten Beobachtungsbedingungen) der zu beschreibenden Farbe am ähnlichsten ist. Die Einheit für die Farbtemperatur ist Kelvin (K)."

Sind wir jetzt schlauer? Ich denke nein.

Das, was wir als neutrales Weiß empfinden liegt bei 5500 Kelvin. Wenn wir nicht genau diese Lichttemperatur vorliegen haben (was nur im Freien um die Mittagszeit oder bei Benutzung eines Blitzgerätes der Fall ist), wird eine weiße Wand, ein Brautkleid oder der Bauch eines Pinguins nicht neutral

weiß von der Kamera aufgenommen.

Wenn wir eine klassische Herdplatte auf 5500 K aufheizen sollte sie weiß erscheinen. Dummerweise wird man das nicht mehr gut erkennen können, weil man sich zu diesem Zeitpunkt in einem brennenden Haus befindet.

Normale Lichtquellen geben Licht ab, dessen Lichttemperatur sich mehr oder weniger über oder unter 5500 K befindet.

Liegt die Lichttemperatur unter 5500K empfinden wir das Licht als "warm, gemütlich, gelb" liegt sie über 5500K tendiert unserer Wahrnehmung zu kühl, technisch, bläulich".

Kerze 1500 K

Glühlampe 2200-3000 K

Leuchtstofflampe 4000 K

Elektronenblitzgerät 5500 K

Bedeckter Himmel 6500-7500

blaues, nördliches Himmelslicht >15000 K

Unser visuelles System kann automatisch einen Weißabgleich vornehmen, so dass wir praktisch jedes Licht als Weiß empfinden können. Grob gesagt, weiß unser Gehirn, das der Bauch eines Pinguins weiß ist und rechnet dann die Werte, die unser Auge liefert entsprechend um.

Benutzen wir unsere treue Digitalkamera werden wir regelmäßig mit der Tatsache konfrontiert, dass Pentax & Co. Kameras und keine Gehirne bauen. Die Kamerasensoren arbeiten wie jedes physikalische Messgerät: sie nehmen das auf, was reinkommt. Die Folge: Aufnahmen in beleuchteten Innenräumen werden gelblich, andere Lichtquellen geben einen bläulichen Farbstich, alles eher hässlich.

Bei der Aufnahme kann man einen Weißabgleich mit der Kamera vornehmen. d.h. man teilt der Kamera mit, wie die Beleuchtungssituation ist und die eingebaute "Intelligenz" rechnet

den Farbstich hoffentlich richtig weg. Das klappt allerdings nur, wenn man in einem "fertigen" Dateiformat wie JPG fotografiert. Wir, die wir genau wissen, was wir tun, fotografieren natürlich im "RAW"-Format. RAW bedeutet, dass die Datei, die uns die Kamera ausspuckt, exakt das enthält, was der Sensorchip an Daten liefert. Nix wird geschönt, geschärft oder farbkorrigiert. Für diese Feinarbeit benutzen wird einen spe ziellen RAW-Konverter (Software, die normalerweise mit der Kamera mitge liefert wird) oder Photoshop.

Als erstes Beispiel habe ich ein Foto asgewählt, das einen deutlichen Farb stich hat.

Die Korrektur erledigen wir in Adobe Camera RAW, einem Standard RAW-Konverter. Beim Öffnen des Fotos zeigt sich als erste Einstellmöglichkeit die Farbtemperatur-Regelung, der sog. Weißabgleich.

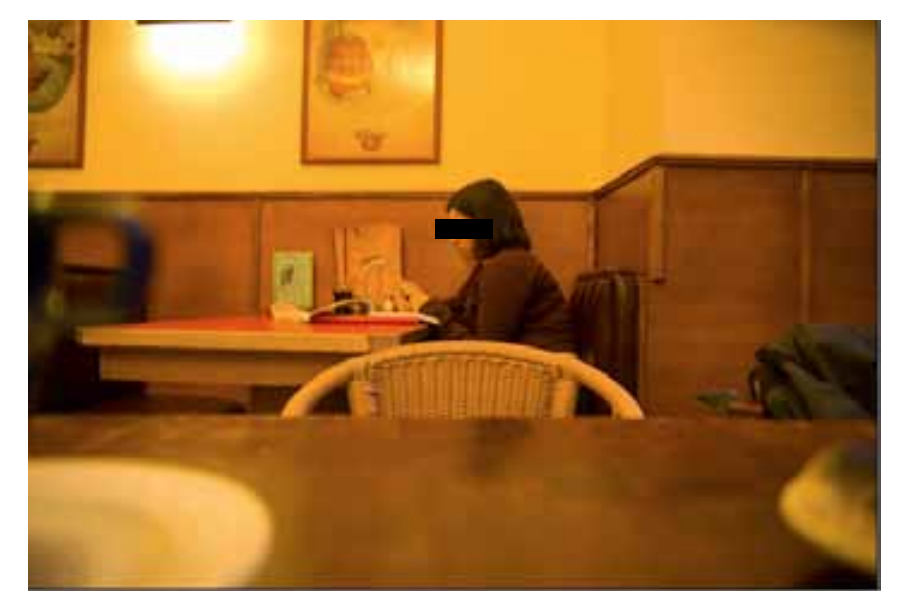

09

2009

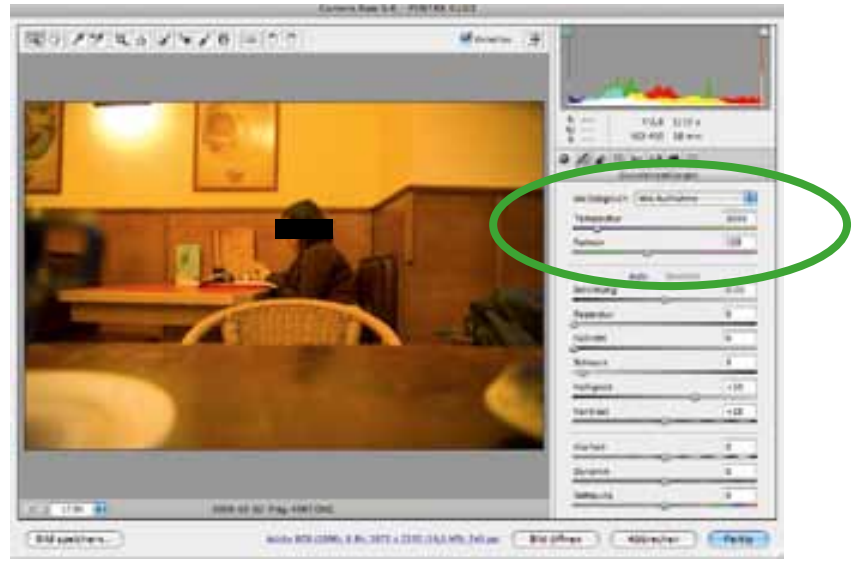

#### Das Ausgangsfoto.

In einem Lokal bei Kunstlicht fo tografiert. Der gelbe Farbstich ist nicht zu übersehen.

**6**

# WILLIS BESSERWISSER-NEWS 09 2009

Da das hier alles sehr schön visuell funktioniert, ziehen wir einfach den Regler in Richtung blau. Das Bild wird sofort angenehm neutraler.

Für einfache Bilder kann man hier praktisch schon aufhören. Zuviel des Guten kann ein Bild sehr unnatürlich aussehen lassen. Ist die Farbe "überkorrigiert\* wirkt eine gemütliche Szene nämlich auf einmal kalt und hässlich.

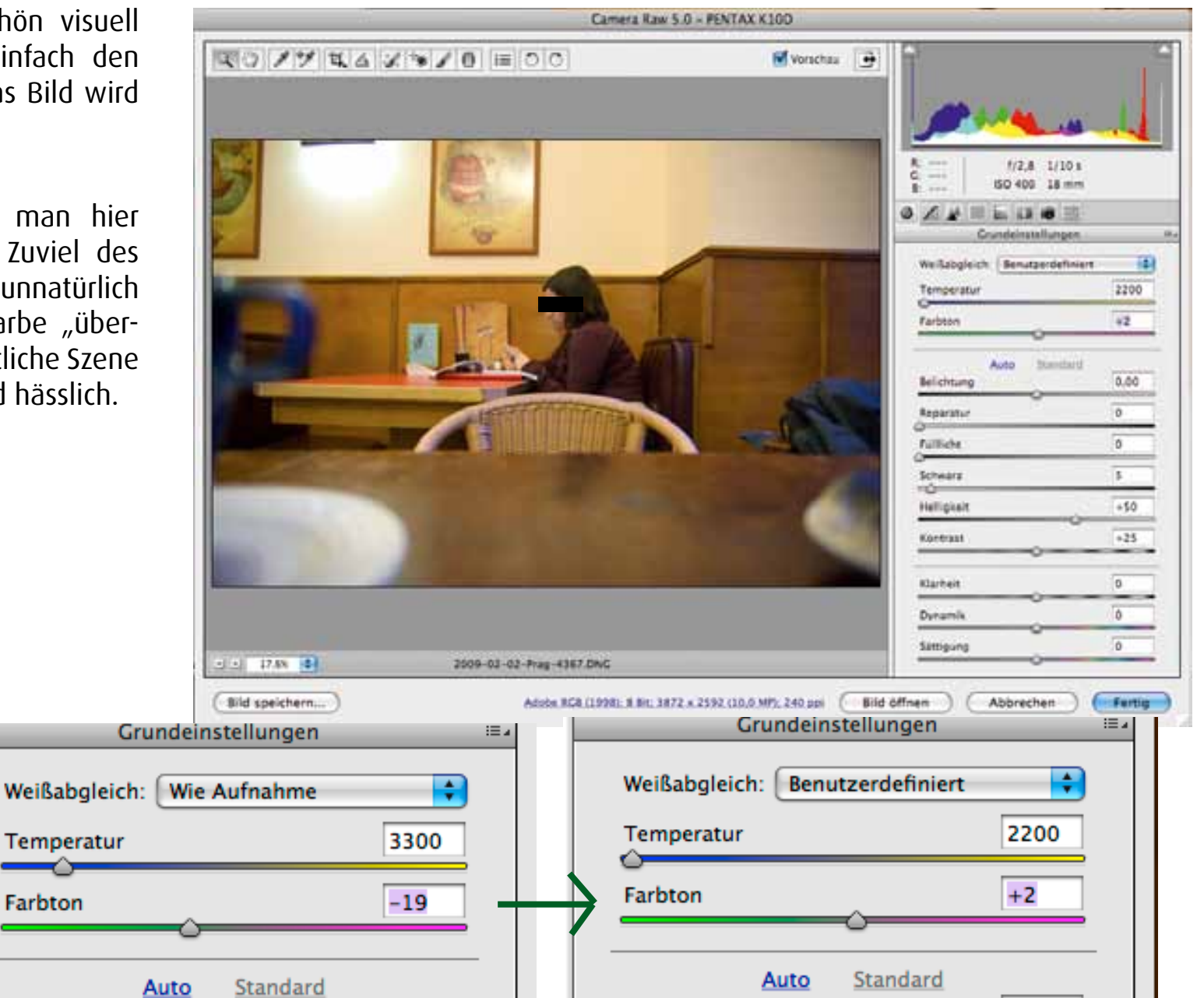

**7**

**INAIL** 

**MAIL ZUR WEBSITE ZU WILLIS BLOG EINE FRAGE STELLEN THEMA D. W.-ARCHIV**

THEMA D. W.-ARCHIV

ZUR WEBSITE

**ZU WILIS BLOG** 

**EINE FRAGE STELLEN** 

Jetzt kommt ein komplexeres Bild. Die Innenaufnahme in einer Kirche zeigt Links ganz klar ein durch warme Glüh lampen verfärbtes Stück Mauer. Im Hintergrund sieht man aber auch ein Teil der Wand, der durch ein Fenster beleuchtet wird. "Mischlicht" nennt man sowas.

Zum Korrigieren benutzen wir diesma die "Gradationskurven" von Photoshop. Diese Einstellungsebene (1) be sitzt ein praktisches Werkzeug in Form der Mittelton-Pipette (2)

Mit dieser Pipette klickt man auf eine Stelle im Bild und sagt Photoshop da mit: "Hey, sch+++egal, welche Farbe dieser Punkt gerade hat, eigentlich soll es ein neutrales Grau sein." Da nach rechnet Photoshop die Farbwer te so um, dass der auserwählte Punkt neutralgrau wird. damit ist in vielen Fällen schon der Farbstich recht gut beseitigt.

Nur, welchen Punkt sollte man ankli cken? Man muss sich in dem Bild ei nen Farbbreich suchen, von dem man weiß, dass er im Original neutral ist.

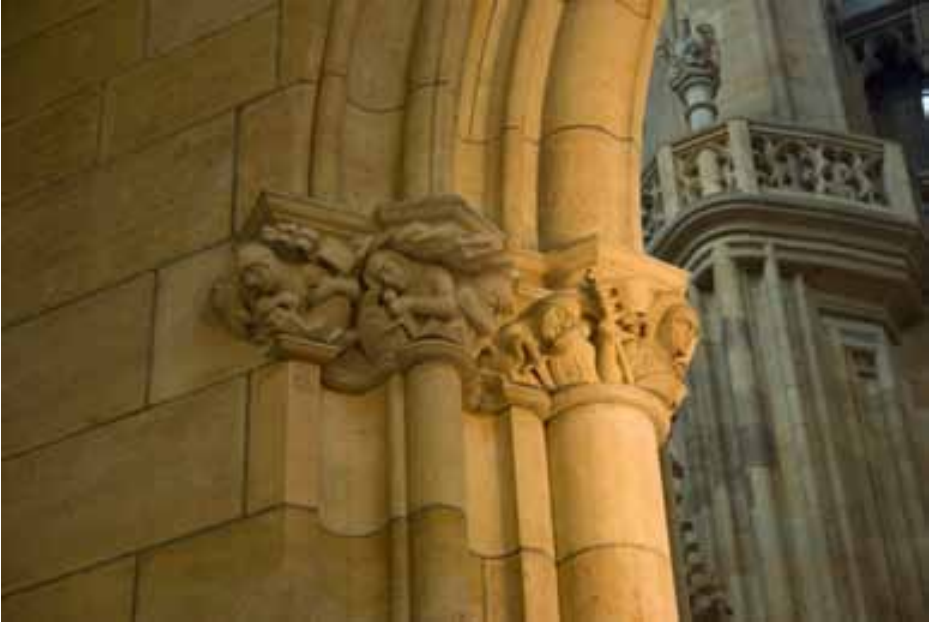

09

2009

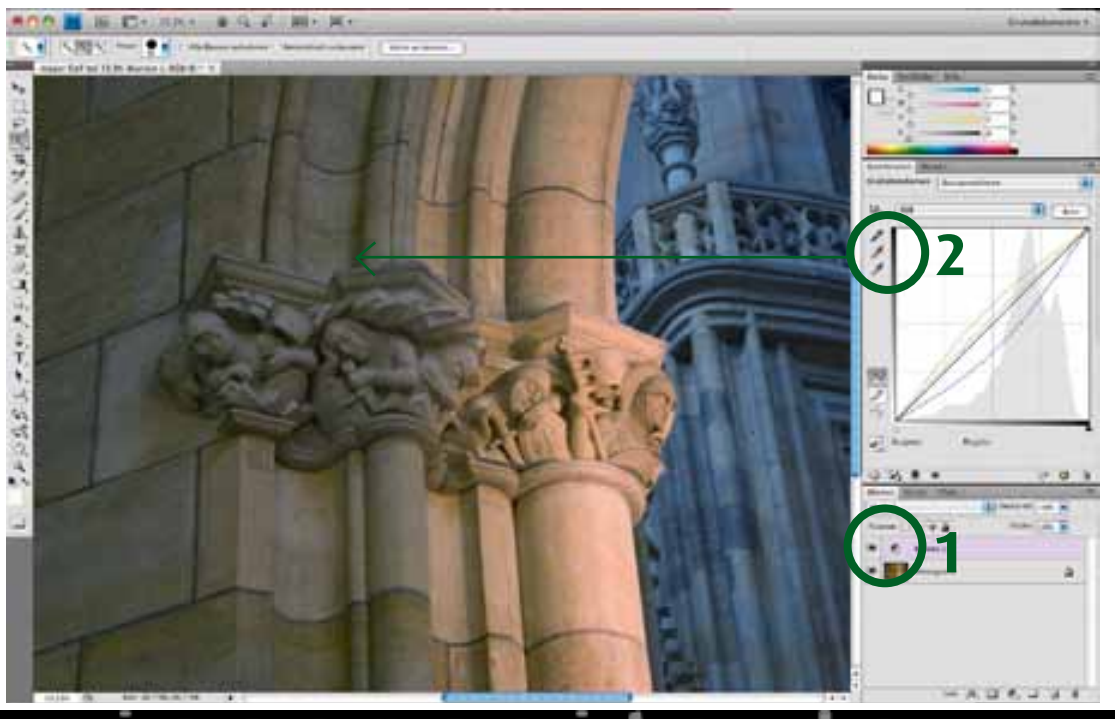

**8**

**WILLIS BESSERWISSER-NEWS** 

Das findet sich ziemlich oft, meistens hängt irgendwo Papier rum oder ein Salzstreuer steht auf dem Tisch etc. Im vorliegenden Bild wusste ich noch, das die gelbliche Wand aus ziemlich schönem warmgrauen Stein gefertigt war, also versuchte ich einfach mal mein Glück. Ich klicke immer in eine etwas abgeschattete Stelle, erwischt man nämlich eine zu helle, fast wei ße, Stelle, ist die zwar auch neutral, aber die Berechnung bewirkt u.U. lu stige Effekte.

Was man jetzt sieht, ist, dass die Neu tralisierung der einen Wand, die ande re Wand ganz klar ins Bizarre rücken lässt. Ich habe daher die rechte Wand mittels einer Ebenenmaske (1) aus der Wirkung der Einstellungsebene aus geklammert. In dieser Ebenenmaske ist alles schwarz, was nicht korrigiert werden soll, den Auswahlbereich konnte ich in diesem Bild sehr einfach mit dem Zauberstab auswählen.

Wenn man die Auswahl schon mal hat, kann man sie auch dazu nutzen, eine neue Einstellungsebene vom gleichen

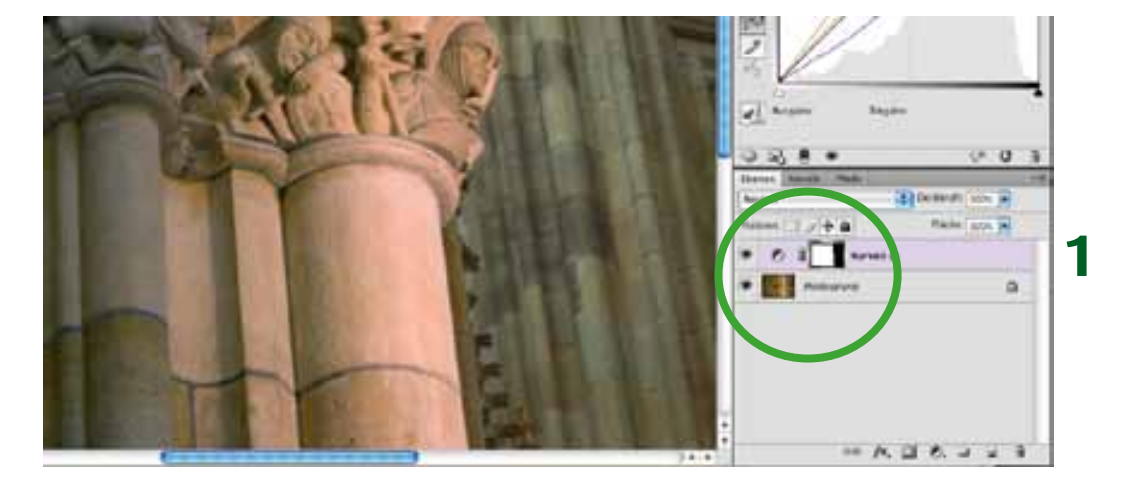

09

2009

Typ wie die erste zu erzeugen und dort die hintere Wand zu "neutralisieren". Nur mal, um zu gucken, ob's was bringt. Die Maske wird hier natürlich umgekehrt (2).

Wenn der Effekt zu derb ausfällt, kann man die Ebenendeckkraft der Einstel lungsebenen natürlich runterdrehen und so den Effekt fein regulieren.

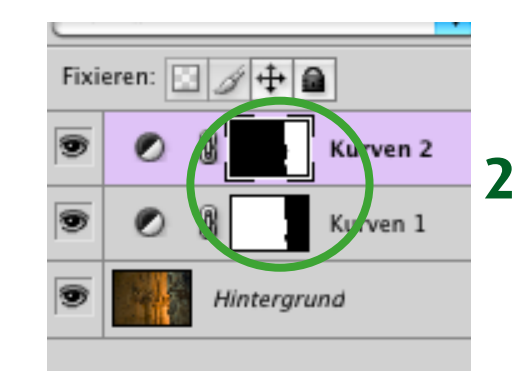

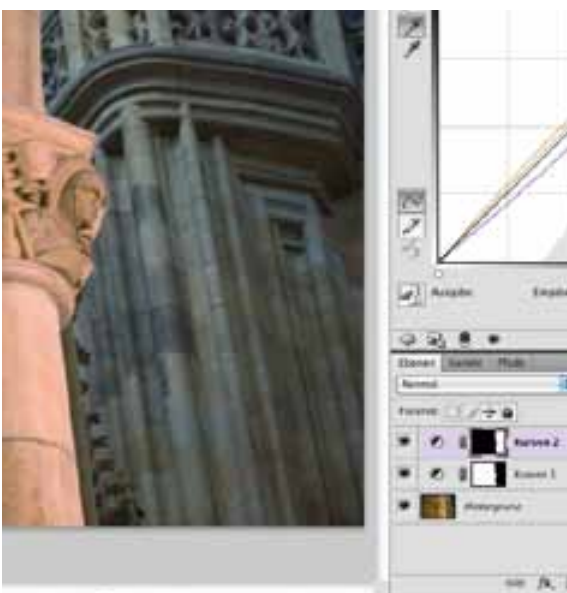

**9**

# WILLIS BESSERWISSER-NEWS 09 2009

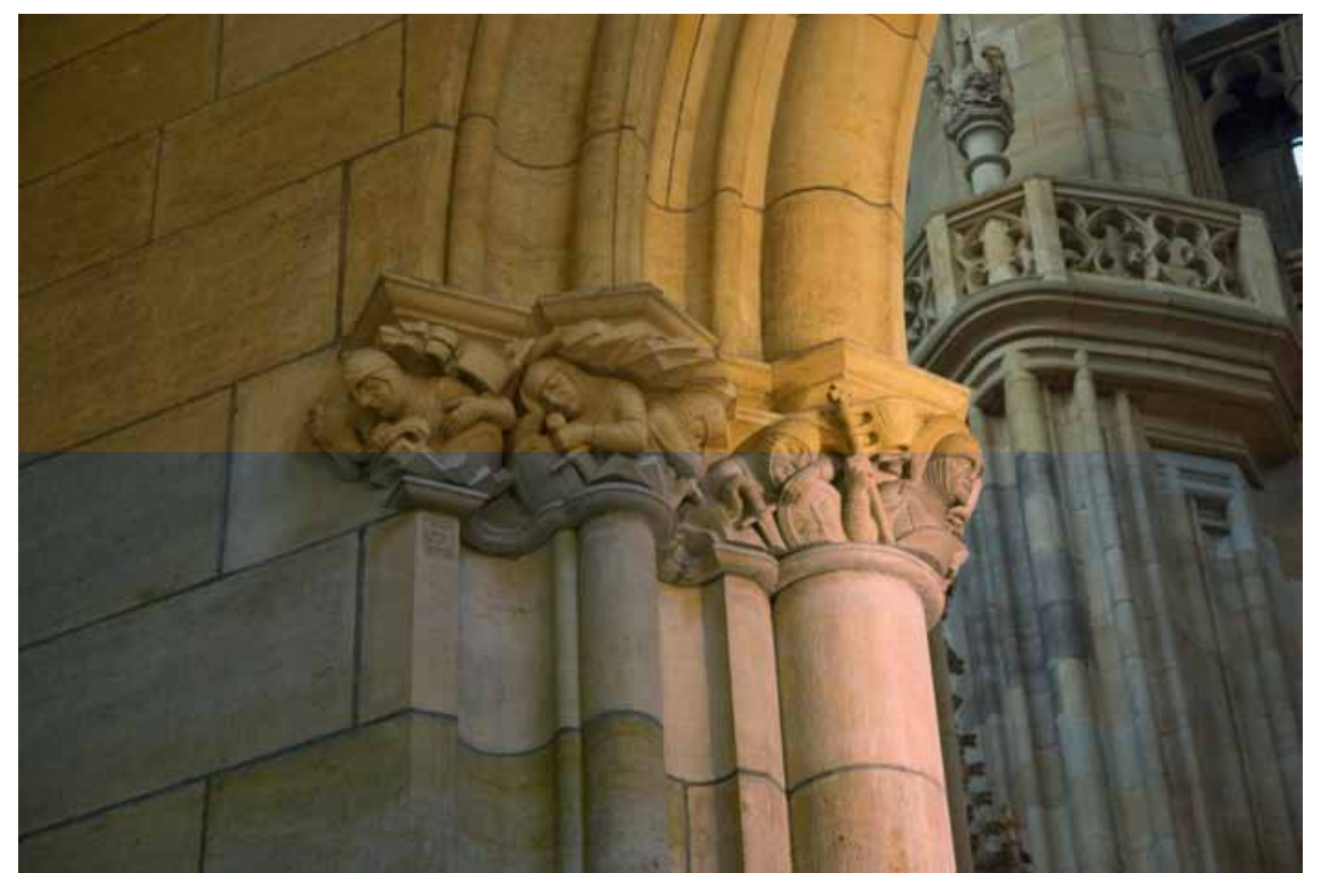

Vorher ( oben) / nachher(unten). Ein deutlicher Unterschied.

**10**

**EINE FRAGE STELLEN** 

**11**

# WILLIS BESSERWISSER-NEWS

### **Impressum & Kleingedrucktes**

W-Akten / Besserwisserseite Inhaltlich Verantwortlicher gemäß § 10 Absatz 3 MDStV: Steffen Buchert Recherche: & Rezepte: Hilde Keßler

Kontakt: Steffen Buchert Borsdorffstraße 14 64289 Darmstadt sb@steffenbuchert.de Fon +49-6151-897793

Haftungsausschluss: Eine Haftung für die Richtigkeit der Veröffentlichungen und Links kann nicht übernommen werden.

Die Website www.besserwisserseite.de und "Willis Besserwisser-News" stehen **nicht** unter der "GNU-Lizenz für freie Dokumentation" und sind auch nicht "Public domain" o.ä. Sämtliche Inhalte unterliegen dem Urheberrechtsschutz. Falls Sie Interesse haben Inhalte zu nutzen (kommerziell oder privat) setzen Sie sich einfach mit mir in Verbindung.

Sollten ohne mein Wissen Auszüge der Besserwisserseite bzw. dieses Newsletters verwendet werden (kommerziell oder privat) gelten die im journalistischen Bereich üblichen Honorarsätze (mindestens jedoch 50 Euro pro Artikel/Bild). Sollten bei unautorisierten Inhaltsübernahmen Urheberrechtshinweise und/oder Verlinkung zu dieser Website unterlassen worden sein behalte ich mir rechtliche Schritte vor.

2009

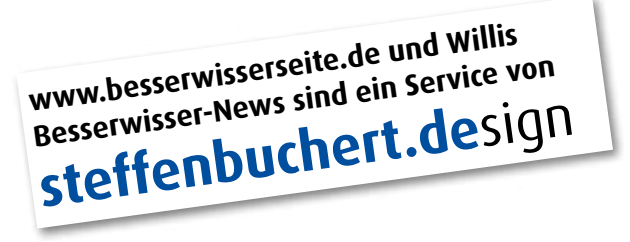

**GA!\* \*Besuchen Sie [Willis Blog](http://www.besserwisserseite.de/blog). Jetzt. LINK ZUM BLOG**

Im Willis Blog finden Sie Storys von hinter der Besserwisserseite, Spannendes, langweiliges, skurriles und natürlich Cartoons. Schauen Sie mal rein.

**www.besserwisserseite.de/blog**